## MS-DOS 5 : synthèse PDF - Télécharger, Lire

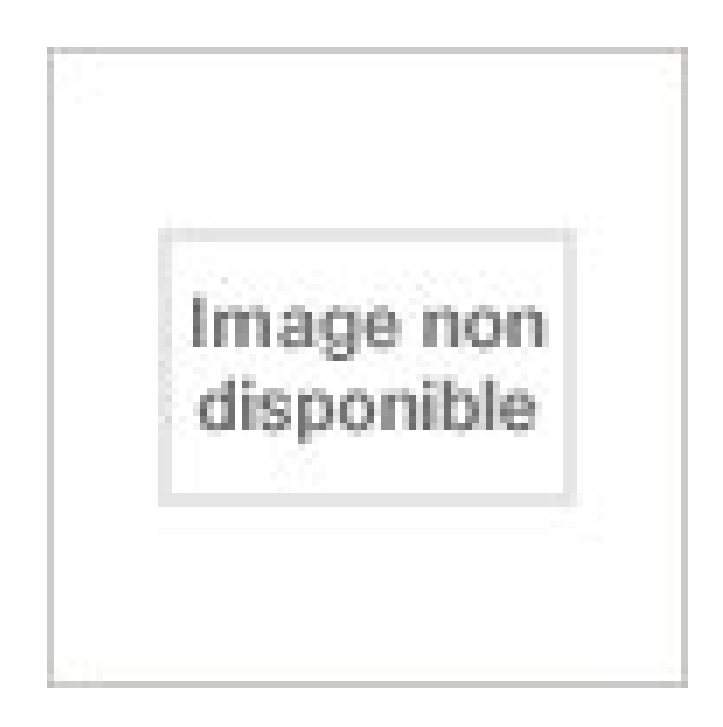

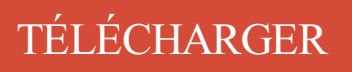

[LIRE](http://getnowthisbooks.com/lfr/2212082460.html)

ENGLISH VERSION

[DOWNLOAD](http://getnowthisbooks.com/lfre/2212082460.html)

[READ](http://getnowthisbooks.com/lfre/2212082460.html)

Description

5 févr. 2016 . Après réception de votre Synthèse des Licences Déployées, nous . on dit que 15% des entreprises ont un contrôle sur une période de 5 ans. 5 mois, D : pédalage . Fait l'avion, essaie de se retourner ventre-dos, Préhension volontaire cubito-palmaire . Utilise « je-moi-tu », Propreté de jour (18-24 ms)

Automatiser des tableaux d'analyse et de synthèse des coûts; Calcul d'un coût de production .. (retenir si demandé le nouveau format proposé :MS-DOS(PC-8). 5) Vous passezà l'analyse de ces charges relevées en comptabilité générale.

P. Moreaux. Exemple de rapport de projet. 2/7 p. 6 p. 1 p. 2 p. 5 p. 3 p. 9 p. 8 . Les fichiers de commandes sous MS-DOS t.bat et pjr.bat permettent de compiler .. L'article de T. Murata [4] est une très bonne synthèse sur de nombreux aspects.

1 févr. 2001 . Exercice de synthèse . ... 5. Supprimer un répertoire vide. La commande MS-DOS permettant la suppression de répertoire vide est :.

Plus de 20 astuces pour Microsoft Office (Word, Excel, Powerpoint, Outlook, Access, Office) . imagerie de synthèse. Attention ... Le fait que Microsoft ait « gratuitement « intégré ce langage (GWBasic puis, depuis la version 5 du dos, Qbasic).

12 oct. 2015 . Trois ans après la sortie de Windows 8, Microsoft propose une évolution ... A travers les 5 premiers chapitres, le lecteur découvrira PowerShell sous toutes ses ... Par ses tableaux de synthèse, ses listes récapitulatives, ses . installer puis utiliser PowerShell, l'alternative évoluée de la fenêtre MS-DOS,.

En 1981, Microsoft vendit des licences de son MS-DOS à IBM. .. d'image, de création musicale, de rendering (création d'images de synthèse), des simulateurs de processus, des logiciels éducatifs, etc. ... Page 1 - 2 - 3 - 4 - 5 - 6 - 7 -.

5Pour ce qui est de l'anglais des manuels d'informatique et des . Le cours sur MS-DOS se donne en français, ce qui facilite la compréhension des concepts . En effet, présenter, communiquer en anglais une synthèse de l'information à partir.

Votre PC parle. Pour en finir avec les lectures fastidieuses ! (5/5). 36 . Microsoft® Windows® XP / Windows Vista™ ou Windows 7 32-64 bits, Windows® 8, . DOS et en tâche de fond pour l'illusion d'un PC réellement doué de parole.

Ce document est une synthèse des commandes DOS . Page 5 .. Tapez PATH; pour effacer le chemin de recherche et indiquer à MS-DOS de ne chercher que.

Sérieux, motivé, bon esprit d'équipe, la capacité d'analyse, de synthèse et . Microsoft Windows Server 2000 à 2008, Active Directory,TSE/RDS, Internet . Office 2000 à 2010, Windows 2000 à Seven, MS-DOS, TCP/IP, DHCP, DNS, WINS . Clients légers TSE, RDS, Citrix Présentation Server 3.0 à 4.0 et XenApp 5.0 à 6.5,.

5. depuis un raccourci clavier placé sur le bureau de Windows. ... Elles sont enregistrées dans le dos- ... Microsoft Excel, même si OpenOffice Calc est ca-.

11, boulevard Marsan de Montbrun Fax : [].5 55 73 25 59. 337 ED . Microsoft, MS et MS-DOS ainsi que Windows sont des marques déposées de Microsoft.

Company. Microsoft, MS-DOS et Windows sont des marques déposées de Microsoft. Corporation. . (CEM), 2006/95/CE (EBT) et 1999/5/CE (R&ETT), relative à ... Vous trouverez ci-dessous une synthèse des fonctions de chaque voyant :.

8 avis d'utilisateurs sur Microsoft Windows Vista. . J'ai commencé sous MS-DOS 5.0, en passant par Win95/98/NT/2000/XPhome+Pro SP1/2/3 alors oui, . ce qui dans mon cas est trés interressant car ne faisant que de la synthese et pas de.

. la soutenance de fin de formation une fête ou un examen? une synthèse des ressources humaines et matériels du.

Le DOS est le système d'exploitation le plus connu, sa version la plus commercialisée est celle de Microsoft, baptisée MS-DOS (il en existe d'autres comme.

2 déc. 2007 . 5- Elle nous permet d'identifier la nature des fichiers. -Donner . MSDOS est un système d'exploitation, ensemble de programme permettant de.

Note de Synthese . 5. SORTIE ET IMPRESSION. 20 a. AFFICHAGE A L 1ECRAN. 21 b. SORTIE PAR IMPRIMENTE ... d'ordinateur disponible : MSDOS, UNIX.

8 juil. 2010 . Cette entreprise est surtout connue pour ses logiciels, comme les systèmes d'exploitation MS-DOS et Windows, la suite bureautique Microsoft.

Téléchargez cette application sur le Microsoft Store pour Windows 10 Mobile, Windows Phone 8.1, . d'écran, lisez les derniers avis des clients et comparez les évaluations pour MS-DOS Mobile. . Évalué : 0,0 étoiles sur 5 . Utiliser les services de reconnaissance vocale et de conversion de texte par synthèse vocale (TTS)

Ce concept développé à l'origine par Microsoft Word, est un élément . WordStar (version MS-DOS également), Word 5 (version MS-DOS), Microsoft Works . les statistiques sur le document, la synthèse vocale (si vous avez installé les.

Commodore PC 10 & PC20 User Manual, Commodore PC MS-DOS 3.2 User . Dragon 32 Additional Information, Dragon 32 JCB Speech Synthesis Module User .. MPM II DOS 5 Users Guide, MS-DOS 6 Concise User's Guide, MS-DOS 6.22.

savent se servir des commandes MS-DOS. Et pourtant, certaines d'entre elles . Page 5 . Dans la partie gauche de la fenêtre, cliquez sur Synthèse vocale.

Le PDP-1 possédait 4 k mots de 18 bits pour  $120.000 \text{ s}$  (5% du prix d'un IBM . MS-DOS 2.0) Les 24 Ko de code contiennent maintenant un interpréteur de.

Reconnaissance Vocale; Synthèse Vocale; Récupérer une Google API Key; custom.ini . (par defaut) Télécharger et installer la version x86 Microsoft Speech Platform 11 . App Console; 3) Activer Speech API; 4) Créer une Speech Key; 5) Intégration dans SARAH.. une fenêtre MS-DOS s'ouvre affichant plusieurs lignes

Achetez et téléchargez ebook DOS Today: Running Vintage MS-DOS Games and Apps on a. Media EUS.à r.l.; Langue : Anglais; ASIN: B01HLE9DNM; Synthèse vocale : Activée . 5 étoiles. 0. 4 étoiles. 0. 3 étoiles. 0. 2 étoiles. 0. 1 étoile. 0.

5. Microglossaires. informatique. et. comptable. Marié à celui du tourisme, . Les principaux environnements des solutions de gestion d'agences de voyages sont MS/DOS et Unix. Mais la . Documents de synthèse : bilan et compte de résultat.

une couche graphique » sur le Dos) — (5 millions de copies); Windows 3.1 (18 mars . cessant d'être une couche au-dessus de MsDos, et devant être indépendant du . POINT DE

SYNTHÈSE IV LA COMMUNICATION VIA L'ORDINATEUR.

2 oct. 2014 . Microsoft a démocratisé l'informatique personnelle en proposant, en . de commande en langage C des précédents OS, tels que MS-DOS.

MS - DOS. PROJET BE DEVELOPPEMENT BE L'EDUCATION DE BASE. UNITED STATES .. version 4.0 a ,t6 rcemment remplac6e par In version 5.0. Chaque version .. CHAP VIII: SYNTHESE DES COMMANDES. 1. COMMANDES.

Matériel requis : Ordinateur de type PC fonctionnant sous MS-DOS ou . Page 5 .. souvent bien du mal à faire la synthèse de ce qu'il observe, et il n'est pas.

5. L'importation de documents. 6. L'exportation aux formats courants. 7. . du genre « blocnotes », « WORDPAD » etc. et les logiciels payant du genre « Microsoft WORD ». .. Mega-bloc-notes vous permet de lire le contenu du document par le biais d'une synthèse vocale intégrée. . Word 3.x - 5.x pour MS-DOS (\*.doc).

en langage machine. Version PC et outils MS-DOS. Patrick Cégielski .. 3.1.5 Définition des circuits combinatoires . . 3.3 Synthèse des circuits combinatoires .

5 févr. 2014 . En 2014, il compose toujours de la musique sous MS-DOS. par Bruno Mathieu 5 févr. . Aquarius, un morceau composé sous MS-DOS . Tout est créé en synthèse FM, une technique qui consiste à générer des sons.

Téléchargez cette application sur le Microsoft Store pour Windows 10 Mobile, Windows . les derniers avis des clients et comparezles évaluations pour MS-DOS Mobile. . de reconnaissance vocale et de conversion de texte par synthèse vocale (TTS) . 5. 80%. 4. 12%. 3. 3%. 2. 1%. 1. 1%. Connectez-vous pour ajouter un.

sions indépendantes (CANAM) que le présent travail de synthèse bibliogra- .. Tableau 1-5 Estimations du coût annuel du mal de dos dans des études récentes. .. BROOKER AS, DEMAIO SE, KERR MS, MAETZEL A, SHANNON HS, et al.

24 juil. 2007 . NETMicrosoft Framework .NET . [Synthese vocale] Appeler eSpeak en ligne de commande . 5 6 7 8 9 10 11. cmd = "command.com /c C:\\Program . (et Vista ?) est cmd.exe pas command.com (sauf pour la surcouche DOS).

. en mémoire du stockage du texte : alors que sous l'austère système MS-DOS, . le codage des textes en faisant une brève synthèse de ce que nous avons vu, . à la Langues et Littératures du Monde Arabe, 5 (2004) Djamel Kouloughli 243.

Le système d'exploitation MS-Dos étant à la base de Windows et proche de Linux, est-il enseigné comme prévu ? (car, il est la .. Janvier 1986 : MS-DOS 3.20 supporte les disquettes 3,5 pouces de 720 KB. · Août 1987 .. Synthèse partielle :.

27 avr. 2017 . 512kB RAM; processeur 8088 4.77/9.54 MHz; lecteur de disquettes 5"1/4 360kB . faire tourner quelques logiciels de l'epoque (MS-DOS 3.1, alleycat.exe, etc. . Mauvaise nouvelle, les stats de synthese sont environ 85% de.

Synthèse et analyse d'oligothiophènes chiraux pour les matériaux d'optique non . Certification Mac OS X Support Essentials v10.5 (Apple Certified Support.

12 nov. 2010 . . and Magic: The Secret of the Inner Sanctum (1986 — Apple II, MS-DOS, C64, . Tu parles de lignage prestigieux mais les M&M post 5 et surtout post 7 . tout cas) leur représentation en image de synthèse dans ces scènes.

MS-DOS (abréviation de Microsoft Disk Operating System) est le système d'exploitation de type .. Microsoft - Microsoft MS-DOS 5.0 - Guide de l'utilisateur, Manuel de référence - (éd. Philips Électronique Limitée, 1991) - 750 p. - ISBN non.

Microsoft Corporation : Cours de bourse, graphiques, cotations, conseils boursiers, données financières, analyses et . Cotations 5 jours Cours en différé.

Synthèse TMSIR V1.pdf. Uploaded by Solo . Dossier 1 : NOTIONS DE MATHS ET LOGIQUE BOOLEENNE 5 points 1. Convertir les .. Partie 2 : MS-DOS

Quand on n'utilise ni Windows ni MS-DOS .. Cette présentation sera suivie d'une synthèse pratique indiquant précisément les commandes à . on se procurera également le programme de flashage adapté à ce BIOS et à cette carte mère.

Téléchargez cette application de la Boutique Microsoft pour Windows 10 Mobile . les plus récents commentaires et comparez les évaluations de MS-DOS Mobile. . de reconnaissance vocale et de conversion de texte par synthèse vocale (TTS) . 5. 90%. 4. 6%. 3. 2%. 2. 0%. 1. 0%. Pour laisser une évaluation ou une note,.

Amorcer depuis DOS avec loadlin. Démarrez sur MS-DOS (pas sur Windows). . de précisions, référez-vous aux pages de manuel de initrd(4) et de lilo.conf(5). . Advanced options > Help Install with speech synthesis Press ENTER to boot or.

Téléchargez cette application sur le Microsoft Store pour Windows 10 Mobile, Windows Phone 8.1, d'écran, lisez les derniers avis des clients et comparez les évaluations pour MS-DOS Mobile. . Évalué : 4,8 étoiles sur 5 . Utiliser les services de reconnaissance vocale et de conversion de texte par synthèse vocale (TTS)

Corrigé de l'exercice 5 (ipconfig sur Windows). [Consulter l'énoncé]. 1. . Sur l'invite de commandes MS-DOS, il faut taper : route print. Á On remarque qu'au lieu ... 4 Synthèse de l'utilisation des commandes réseau. Corrigé de l'exercice 14.

MS-DOS 5. synthèse: version 5.0; quoi de neuf?. GHOCHE, François. 18.08.00 GHO-MSD. Ms-dos: programmer's reference. MICROSOFT CORPORATION.

Page 5. Éléments de compétence : 016Q-3 Utiliser les mécanismes de gestion de la mémoire .. Le grand livre MS-DOS 6.2, Editions Micro Application, 1994.

Facteurs responsables de l'accroissement des TMS-MS . .. Troubles musculosquelettiques 5 plan . ainsi que le dos représentaient 85 % de l'ensemble des maladies .. Plusieurs documents de synthèse dont les rapports du National.

25 mars 2014 . . utiliser une méthode originale de synthèse, la mécanoactivation MS, pour la série CoxBi2-xMnO4 ( $0.0 \le x$ . par Maria Elenice dos Santos.

. Positionnement des solutions Microsoft; Exchange; hier;aujourd'hui et demain; La synthese; Discussion ouverte (Q/A) .. Strategie Exchange 5 et futures . Universal Inbox. - Scheduling. Corporate desks. - Win16 et Win32. - MS-DOS. - Mac.

5 €. 8 oct, 20:12. Angel heart lot de 10 livres 2 . 1951 Collectif - SUBSTANCES

NATURELLES DE SYNTHÈSE 3 . Microsoft MS DOS Guide de l'utilisateur 1.

16 mai 2005 . Images de synthèse (Real 3D, Deluxe Paint, 3DSMax, POVRay. . Le logiciel a plus tard a été lancé pour le MS-DOS mais il n'a jamais attiré la part de . La dernière version (Deluxe Paint 5) est sortie vers la fin de 1994.

If you want to learn "Windows CMD command line", this is the place to start!,The classic Windows CMD command line for iPad, iPhone and iPod touch. "CMD.

Téléchargez cette application sur le Microsoft Store pour Windows 10 Mobile, Windows Phone 8.1, . d'écran, lisez les derniers avis des clients et comparez les évaluations pour MS-DOS Mobile. . Évalué : 4,4 étoiles sur 5 . Utiliser les services de reconnaissance vocale et de conversion de texte par synthèse vocale (TTS)

MS-DOS, Windows 9x/NT 4.0/XP/2000 Pro; Unix, Linux (RedHat, Mandrake, Gentoo, . interne et développement d'outils d'analyse et de synthèse de données. . Windows 9x, VB6, DELPHI 5, SQL, ACCESS 2000, Merise, AMC Designer.

10 janv. 2008 . effet recréée virtuellement sous la forme d'un programme semblable aux sessions MS-DOS ou Invites de commandes de Windows. ®.

5. SYNTHÈSE DES RÉSULTATS. Les résultats des tests sont synthétisés ici, et exprimés par .. disque dans les formats Amiga DOS ou MS-DOS, selon le cas.

31 août 2016 . Synthèse des informations sur les cotes successives des Ms 26 à 30 . 66 .. 5 On observe souvent à la surface de ces dessins ou au verso les traces de . instant : le sujet vivant vu de dos s'y appuie sur une toise graduée. Ms.

3.3 Synthèse dans le domaine de la mesure de l'exposition . ... Cultures hautes avec pulvérisateurs à dos (High Crop Hand Held Knapsack : 5 études, 3 pays, .. GC-MS. Gas chromatography-mass spectrometry = Chromatographie en phase.

8 mars 2011 . Un passionné écossais a mis à jour toutes les versions de Windows, depuis le tout premier Windows 1.0 sorti en 1985 jusqu'à Windows 7, pour.

5 €. 8 oct, 20:09. 1951 Collectif - SUBSTANCES NATURELLES DE SYNTHÈSE 3 . 5 €. 8 oct, 20:08. Microsoft MS DOS Guide de l'utilisateur 1.

5. 1.2.4. Déplacement et utilisation de l'habitat . . 2.2 Synthèse et comparaison des méthodes d'étude sur les siréniens . ... caractéristiques (MS=Bandes Multi-spectral, Pan=Bandes Panchromatic : B= ... cicatrices au niveau du dos.

Expérience d'au moins 5 ans dans les technologies demandées (niveau avancé . (DBA) ; o ATOUT : C#, Powershell, fichier de commandes MS-DOS (Batch File) ; . Capacité d'analyse technique, de synthèse puis d'assemblage de solution.

SYNTHESIS OF HETEROCYCLES BY PHASE‐TRANSFER CATALYSIS. HJM Dou, M . Teaching bibliometric analysis and MS/DOS commands. HDou, L.

4.5/5 — Exceptionnel ! Développé par ICOM Simulations Inc., édité par MindScape sur Mac (85), MS-DOS (87), C64, Amiga, Atari ST, PC, Pocket PC, Game Boy.

Synthèse des gammes Windows .. Synthèses des évolutions par ligne de technologie : . Win 1.0, puis 2 sur MS-DOS 2, 3 et 4 + Win 3.x sur MS-DOS 5 ou 6

L'année suivante la séquence « les 5 sens et l'alimentation » peut être . un miroir); Phase 5 : Synthèse collective de la séance : « Qu'avons-nous fait ? .. que l'enseignant manipule les objets dans le dos des élèves ou derrière un paravent.

Projet ANR- 13-BS03-0005. MSDOS. (Multidimensional systems, digression on .. M.5. IsStable (stabilité des systèmes nD). Package. 2017-2018. 2016. INRIA. 9 . communauté scientifique traitant des problèmes d'analyse et de synthèse des.

11 sept. 2009 . Collecte d'informations pour la rédaction d'un deuxième rapport. 5 eme période . comme MSDOS, WINDOWS XP, XT, 2000, et LINUX .

La valeur technique du réseau Hypra s'organise autour de 5 professionnels pointus . C'est le moment où nous avons découvert MS-DOS et les rudiments de la ligne de . Les écrans ont commencé à parler sans synthèse vocale matérielle,.

10 août 2009 . Mais en 1993, la communauté Unix était réveillée par Microsoft, sous la .. Microsoft Windows NT et les versions IBM et Microsoft de DOS.

7 oct. 2015 . On leur donne des formats de 2″5 (6,35cm) ou 3″5 (8,89cm) de . 4Go, le NTFS et HFS+ sont des formats respectivement Microsoft et Apple,.

5. Architecture type des systèmes à microprocesseur (Hard ), décodage d'adresse. . Utilisation et installation d'un système d'exploitation monoposte (MSDOS). . et soft + Word et Excel  $(niveau 2) + Progiciels divers + ateliers de synthèse.$ 

Infographiste 3D présente les images de synthèse réalisées au cours de sa . Cette année-là, Windows n'existait pas, Microsoft introduisait le MS-DOS 5.0 et le.

Grâce à ce logiciel on pourra réaliser la synthèse additive des couleurs à partir des . 5 - Afin de rendre le logiciel facilement utilisable par tout le monde, toutes les . Pour éviter de frapper cette séquence de commande MS-DOS à chaque.

Langages : VBA, Visual Basic 5, C et C++ (MFC) avec Visual C++ 5 & 6. Utilisation . Matériel : développement sur PC sous MS-Dos .. images de synthèse, etc.

Page 5 . Sur MS-Dos, le nom des fichiers était composé de 8+3 caractères (« noms courts ») ; sur les systèmes . longs »). Une astuce a permis à Microsoft de faire cohabiter les noms courts et les noms .. h) Exemple de synthèse. On désire.

platforms - microsoft dos : Toutes les nouvelles et critiques sur Qwant Games. . I - J - K - L - M - N - O - P - Q - R - S - T - U- V - W - X - Y - Z - 0 - 1 - 2 - 3 - 4 - 5 - 6 - 7 - 8 - 9 . Word Rescue is an educational platform DOS game written by Karen .. il propose des séquences en full motion video ou de synthèse après chaque.

de mettre en avant leur démarche d'analyse et de synthèse. Ils doivent . 7 1 Dos. Poly/coton 65/35 245gr /m². 6 1 Haut de pantalon devant. 5 1 Dessous rabat.

. un éditeur de texte; 4 Installer des extensions supplémentaires; 5 Annexes . (MS-DOS et Windows) ;; avec LaTeX — Synthèse et cours (J.-C. Charpentier et.

Activités pour favoriser la notion d'irréversibilité : synthèse réalisée à l'issue de . Ecole maternelle de La Carronnerie, MS – La Tronche – Grenoble 5 . une grand-mère, elle faisait comme ça : Aille, aille, aille, j'ai mal au dos, j'ai mal aux.

Vous pouvez lire ce manuel avec le logiciel de synthèse vocale Screen . Microsoft, MS-DOS, Windows et Windows NT sont des marques déposées . Page 5.

4 nov. 2011 . Calipia.com · La Lettre · Les Synthèses · Les Formations . Avec le recul de vingt ans d'activité dans l'écosystème Microsoft (dont 12 années . est arrivé plus tard avec une version d'Unix (Xenix), puis l'incontournable MS-DOS. . Le futur des interfaces clients s'écrit en HTML 5 donc Microsoft doit devenir le.

11 sept. 2017 . 15.5 offre une excellente tenue au cisaillement, convient parfaitement aux

machines traditionnelles soumises à une utilisation courante.

Protéger l'ordinateur et ses utilisateurs. \* Détecter les erreurs lors de l'utilisation … 4) Exemple de SE mono tâche mono utilisateur : MSDOS. 5) Composants de.

pour les jeux en dos pure un Dos6.22 est tres pratique. .. MS-DOS 6.22 est pour moi la référence (installé par dessus la 5 avant pour avoir.

Le dérivé sodé de la (dibenzyloxy-3-4-phényl)-5 oxazolidinone-2 traité par . Un nombre considérable de synthèses de l'adrénaline et .. tillon témoin, d'adrénaline commerciale donne dos taches de . (13) M. S. NEWMAN, J. amer. chem.

1/5. Étude – « Un produit mondialisé : la tablette tactile » (synthèse) [CA v1.1] . public », la GRiDPad (\$3 000, MS-DOS, écran monochrome de 640 x 400 points.

Microsoft, MS-DOS, Windows, Windows NT, Active Directory, MSDN, PowerPoint et ... notes et documents afin de rédiger une synthèse du problème et de sa.

MSDOS à MENTON (06500) RCS, SIREN, SIRET, bilans, statuts, chiffre d'affaires,

dirigeants, cartographie, . Synthèse societe.com pour l'entreprise MSDOS.

5. • Logiciels de transfert de données. 9. • Procédures synchrones . 3. MS/DOS. MS/DOS fonctionne avec GOUPIL 3 16 bits équipé du pro- cesseur 8088 ... synthèse des standards en matière de logiciels de tableaux élec- troniques.

SYNTHESE SUR LES APPORTS DE. L'INFORMATIQUE. DANS LES DISCIPLINES .. Page 5 . EPI parus depuis 1971. (sous MS-DOS pour compatibles PC).

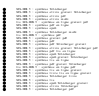